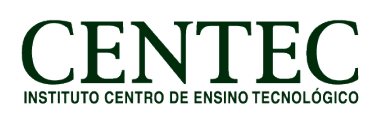

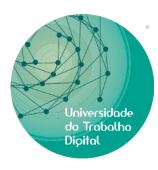

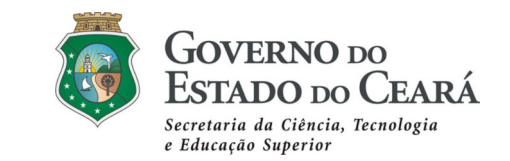

#### **CURSO: LINGUAGEM DE PROGRAMAÇÃO JAVA – EAD (120H)**

#### **Conteúdo Programático:**

#### **Módulo I – Introdução ao Java e Lógica de programação**

- Unidade I História do Java, conhecendo a linguagem.
- Unidade II Variáveis e constantes.
- Unidade III Operadores.
- Unidade IV Entrada e saída de dados.

#### **Módulo II – GIT & GITHUB**

- Unidade I Introdução ao GIT
- Unidade II Instalando a ferramenta e utilizando a linha de comando.
- Unidade III Comandos GIT e ciclo de vida do projeto.
- Unidade IV Utilizando o Github como repositório de arquivos.

#### **Módulo III – Elementos básicos da programação Java**

- Unidade I Expressões aritméticas.
- Unidade II Array unidimensional e multidimensional.
- Unidade III Operador ternário.
- Unidade IV Introdução a funções.

#### **Módulo IV – Programação Estruturada**

- Unidade I Introdução a algoritmos e programação estruturada.
- Unidade II Estruturas de decisão If Else e If Else encadeado.
- Unidade III Estruturas de decisão Switch.
- Unidade IV Estruturas de repetição Do...While.
- Unidade V Estruturas de repetição For.
- Unidade VI Funções.

#### **Módulo V – Programação Orientada a Objeto**

- Unidade I Introdução a programação orientada a objeto.
- Unidade II Encapsulamento e Construtores.
- Unidade III Métodos Getters/Setters.
- Unidade IV Métodos com parâmetros e com retorno.
- Unidade V Herança, Polimorfismo e Interfaces.
- Unidade VI Tratamento de erros.

#### **Módulo VI – Java FX**

- Unidade I Criando um projeto Java FX.
- Unidade II Gridpane layout.
- Unidade III Radio Button e CheckBox.
- Unidade IV ComboBox e ChoiceBox.
- Unidade V Slider, Spinner, ColorPicker & DatePicker Controls .

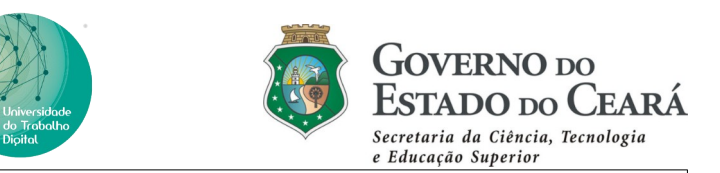

Unidade VI – Events e Event Handler.

# **Módulo VII – Integração Java e MySQL: JDBC**

Unidade I – Configurando e utilizando JDBC. Unidade II – Conectando ao MySQL. Unidade III – C.R.U.D

## **Módulo VIII – Padrões de projeto**

Unidade I – Introdução aos padrões de projeto Unidade II – Singleton & Factory method. Unidade III – Builder & Abstract factory. Unidade IV – MVC.

## **Módulo IX – Spring Boot e persistência de dados**

Unidade I – Entendendo o JPA e começando o mapeamento do banco.

Unidade II – Spring boot core e Spring framework.

Unidade III – Modelo MVC.

Unidade IV – Persistência e acesso de dados com JPA.

Unidade V – Autenticação de usuário com Spring Security e JWT.

## **Módulo X – Projeto final**